## **PUPIL NOTEN & ZEUGNISSE**

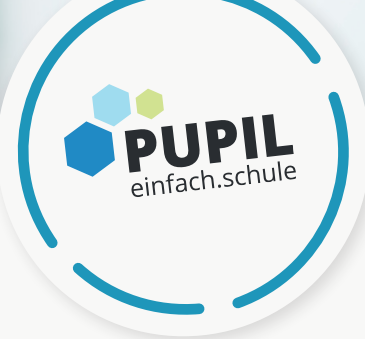

### **BEOBACHTEN UND BEURTEILEN - AUCH MIT DEM TABLET! IHRE VORTEILE - AUF EINEM BLICK:**

Finden Sie es nicht auch mühsam, dass sämtliche Beobachtungen und Beurteilungen nicht an einem Ort, ohne Medienbruch erstellt und übersichtlich dargestellt werden können? Ihnen wäre es lieber dies am besten ortsunabhängig, nicht nur auf PC oder Laptop, sondern auch mobil, auf dem Tablet vornehmen zu können? **Wir haben die Lösung!**

**mehr auf www.pupil.ch/noten-und-zeugnisse**

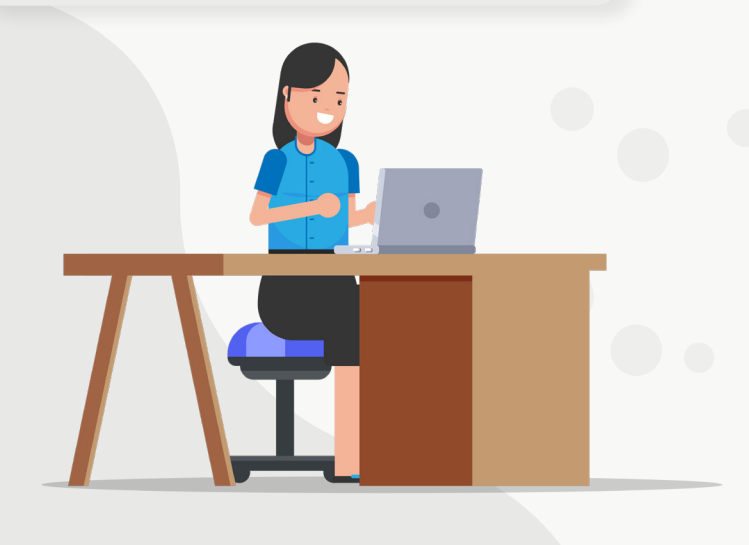

- Einfaches Erfassen von Beobachtungen und Beurteilungen, auch mobil auf dem Tablet
- Summative Beurteilung für Prüfungen und Kompetenznachweise
- Volle Integration der Kompetenzen aus dem Lehrplan Volksschule (LP21)
- Bewertungsraster für Kompetenznachweise mit wenigen Klicks erstellen
- Erfassen von LAS-Beurteilungen (überfachliche Kompetenzen)
- Erfassen von Journal-Einträgen inkl. der Veröffentlichung im Elternportal / auf der PUPIL App
- Fachliche Beobachtungen mittels Wortprädikaten als Unterstützung beim Erstellen von Zeugnisnoten
- Zeugniserstellung gemäss kantonaler Vorgabe (inkl. Lernberichte aus Förderung)
- Durch Eltern erfasste Absenzen können übernommen werden
- Förderplaner inkl. Schulstandortgespräch
- Wochenplaner

# $\frac{1}{2}$  $\ddot{\phantom{1}}$  $\ddot{\phantom{1}}$  $\ddot{\phantom{1}}$  $\mathbf{r}$

### **UNSER MODULARES ANGEBOT FÜR EINE MASSGESCHNEIDERTE UNTERSTÜTZUNG FÜR SCHWEIZER VOLKSSCHULEN:**

Die Erstellung von summativen Beurteilungen und fachlichen Beobachtungen ist simpel und kann - neben Laptop/Desktop - auch mobil auf Tablets erfolgen, z.B. im Klassenzimmer, beim Tisch einer/s Lernenden oder im Singsaal. Die Lehrperson kann sich also voll und ganz auf Beobachtungen konzentrieren und benötigt keine Zeit, um etwas zu notieren und später nochmals separat zu erfassen.

Beobachtungen und Beurteilungen können bei Bedarf für bestimmte Adressaten intern/extern publiziert werden, z.B. auf dem Elternportal. Journaleinträge können mit Lern-, Arbeits- und Sozialverhaltensbeurteilungen verknüpft werden. Am Schluss des Prozesses wird das Zeugnis wie gewohnt, gemäss den kantonalen Standards ausgedruckt, inkl. der relevanten Informationen aus dem Bereich der Absenzen.

Mit dem erweiterten Modul Noten und Zeugnisse ist es uns gelungen, die Beurteilung der Kompetenzen gemäss LP21 auf eine praktikable Art und Weise zu digitalisieren und damit für alle Beteiligte einen Mehrwert zu schaffen, indem der professionelle Ermessensentscheid unterstützt wird.

### **WEITERE INFORMATIONEN ZU PUPIL NOTEN & ZEUGNISSE FINDEN SIE AUF UNSERER HOMEPAGE!** QR-Code scannen für weitere Infos!

**mehr auf www.pupil.ch/noten-und-zeugnisse**

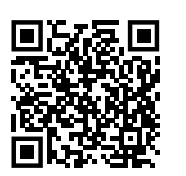

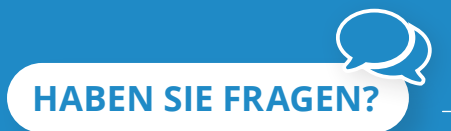

### **PUPIL – einfach.schule**

Besuchen Sie uns auf www.pupil.ch und

**Pupil AG** Toggenburgerstrasse 24 9500 Wil SG

www.pupil.ch | info@pupil.ch T. 071 511 96 60 | F. 071 511 96 69